## *11. Transparency Problems and the Decorator-Connector Pattern*

#### A Design Pattern that appears in all classical component systems

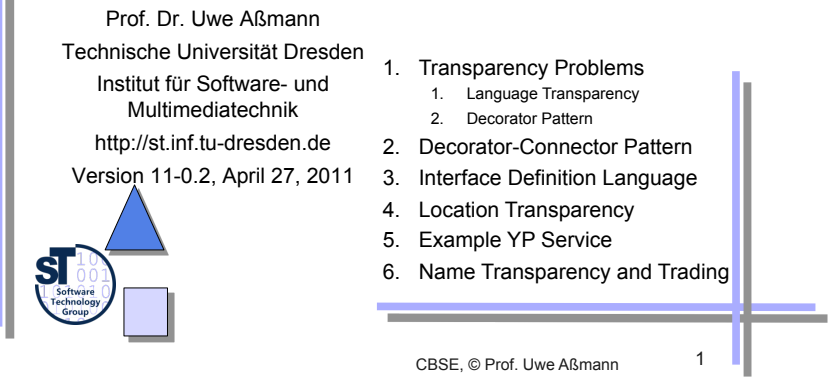

## *11.1. Transparency Problems for COTS*

CBSE, © Prof. Uwe Aßmann 3

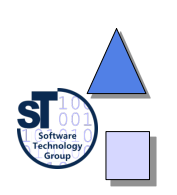

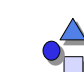

#### *Service-Oriented Architecture*

• When the Object Management Group (OMG) was formed in 1989, interoperability was its founders primary, and almost their sole, objective:

*A vision of software components working smoothly together, without regard to details of any component's location, platform, operating system, programming language, or network hardware and software.*

Jon Siegel

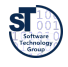

Prof. U. Aßmann, CBSE | 2

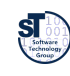

*Transparency Problems (Middleware Concerns)* 

- ► **Language transparency**: interoperability of components
	- on the same platform using different programming languages
- **Location transparency:** distribution of programs
	- Hiding, where a program runs
- ► **Naming transparency:** naming of services
	- **-** Hiding, how a service is called
- ► **Lifetime transparency** 
	- **Hide whether server has to be started**
- ► **Persistency transparency** 
	- Hide whether server has persistent memory
- ► **Transactional transparency** 
	- Hide whether server is embedded in parallel actions
- ► **Security** scaling
	- **•** Plug-in authentication

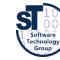

# *11.1.2 Language Transparency*

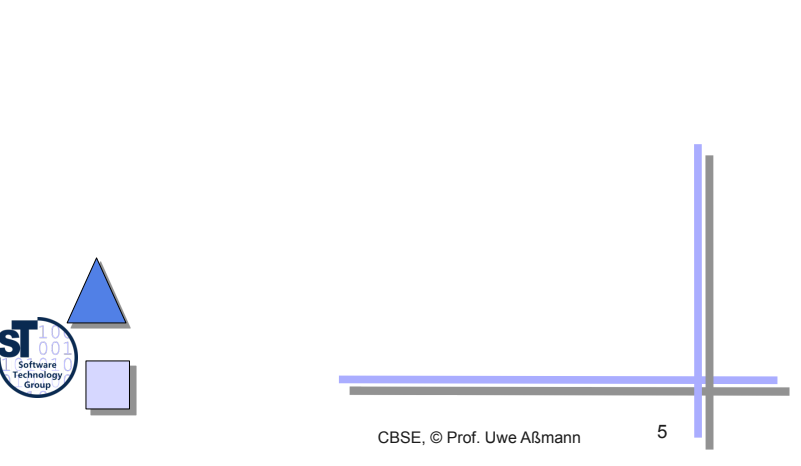

## *Options In General*

- Direct language mapping:
	- $\blacksquare$  1:1 adaptation of pairs of languages:  $O(n^2)$
- Mapping to common language:
	- $\blacksquare$  Adaptation to a general exchange format:  $O(n)$
- ► Compiling to common type system:
	- **Budder 1** Standardize to a single format (like in .NET):  $O(1)$  but very restrictive, because the languages become very similar

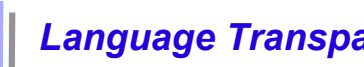

#### *Language Transparency Problems*

- ► Calling concept
	- Procedure, Co-routine, Messages, …
- Calling conventions
	- **EXEC** Call by name, call by value, call by reference, ...
- ► Calling implementation
	- Parameters on the stack, in registers, allocation and de-allocation
- ► Data types
	- Value and reference objects
	- Arrays, union, enumerations, classes, (variant) records, …
	- Kind of inheritance (co-variance, contra-variance, …)
- ► Data representation
	- Coding, size, little or big endian, …
	- Layout of composite data
- ► Runtime environment
	- **B** Memory management, garbage collection, lifetime ...

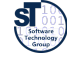

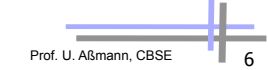

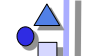

## *Solutions in Classical Component Systems*

- Calling concept:
	- a standardized by the communication library (RPC)
- Calling conventions:
	- Standardized by the communication library (EJB Java, DCOM C)
	- . Implementation for every single language (Corba)
- ► Calling implementation:
	- Standardized by the communication library (EJB Java, DCOM C)
	- Implementation for every single language (Corba)
- ► Data types:
	- $B =$  Standard (EJB Java types)
	- Adaptation to a general exchange format (IDL)
- ► Data representation:
	- Standard (EJB Java representation, DCOM binary standard)
	- Adaptation to a general format (IDL 2 Language mapping)
- ► Runtime environment
	- Standard by services of the component systems

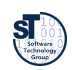

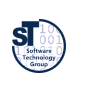

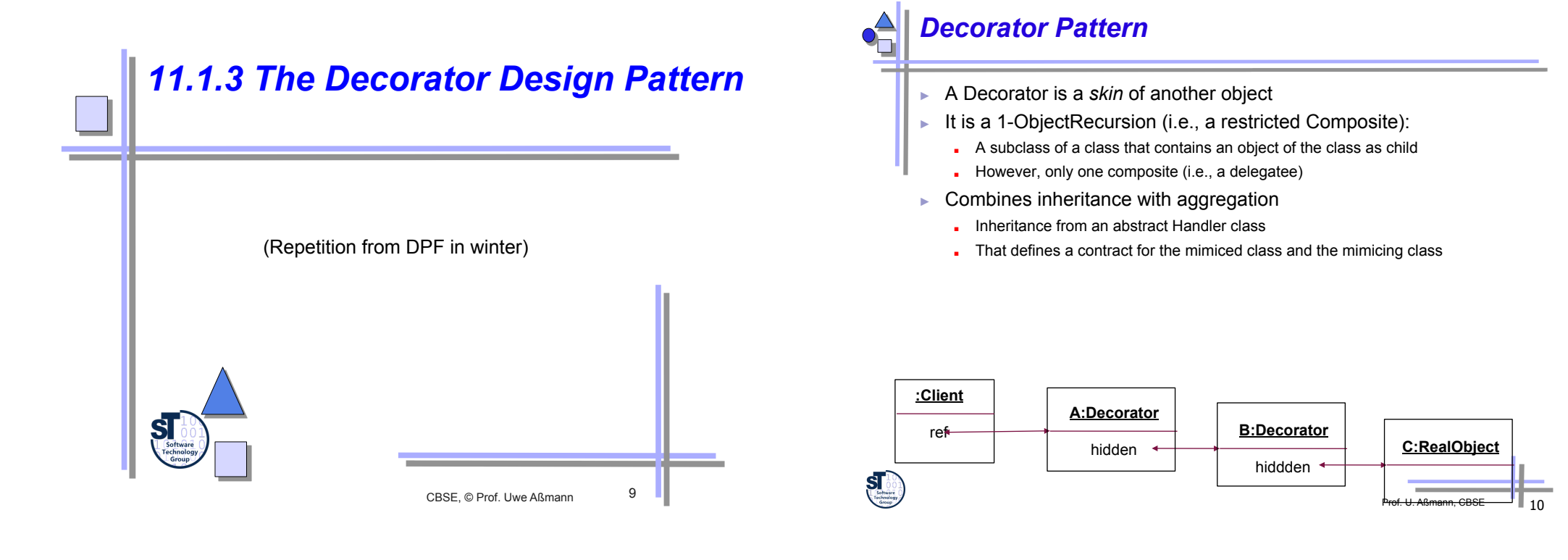

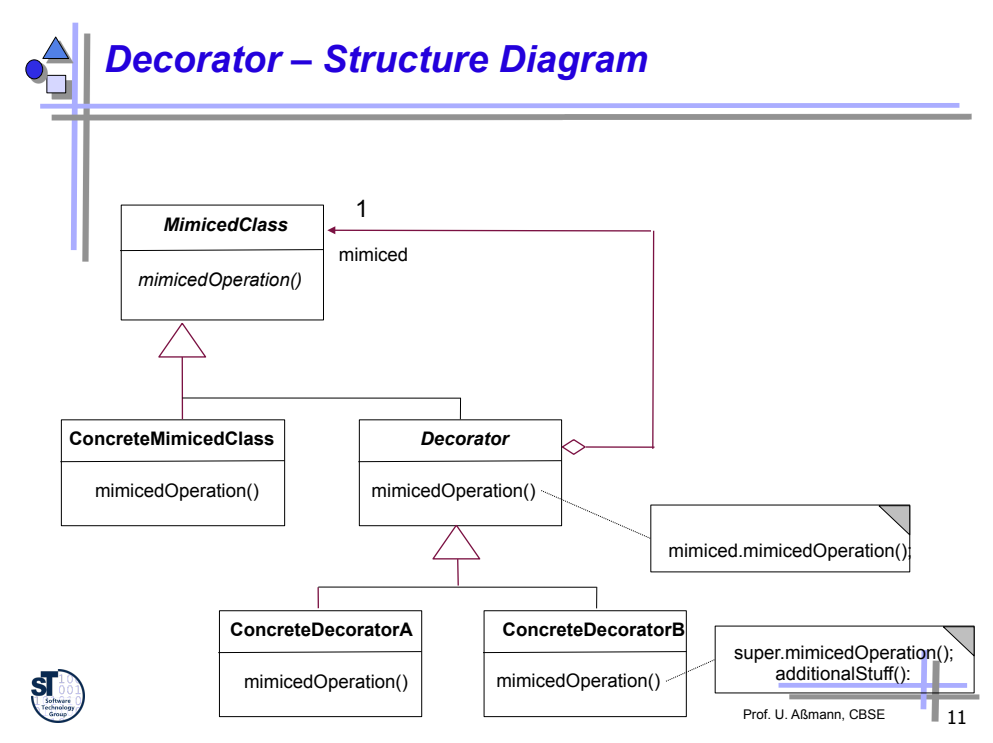

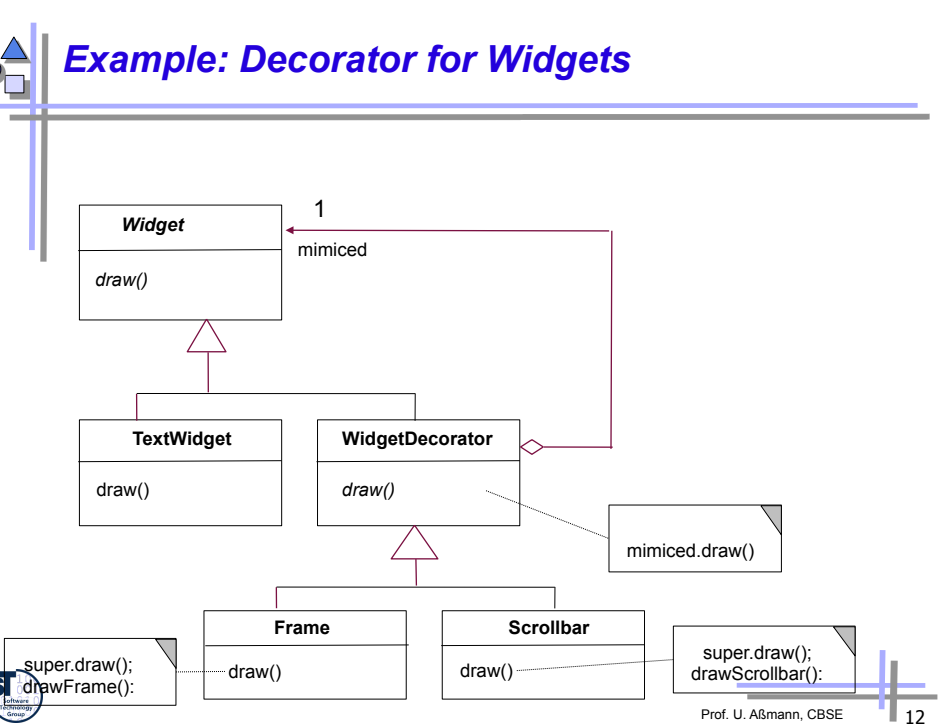

#### *Decorator for Persistent Objects*

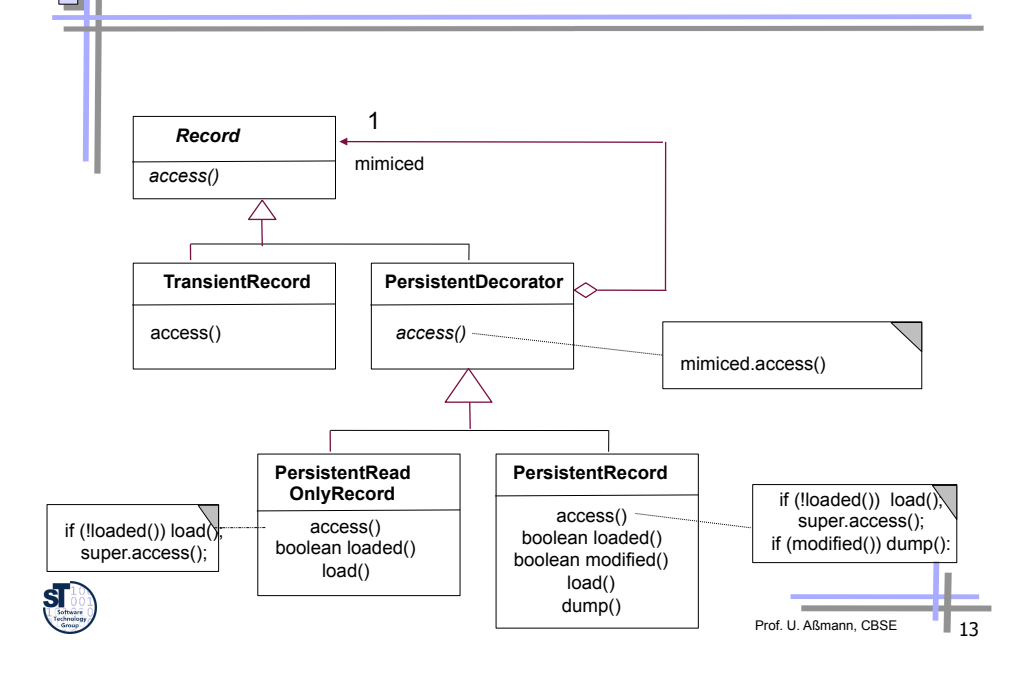

#### *Variants of Decorators*

- ► If only one extension is planned, the abstract super class Decorator can be omitted; a concrete decorator is sufficient
- ► Decorator family: If several decorators decorate a hierarchy, they can follow a common style and can be exchanged together
- ► Decorators can be chained to each other
- ► Dynamically, arbitrarily many new features can be added

![](_page_3_Figure_7.jpeg)

![](_page_3_Picture_8.jpeg)

- ► For extensible objects (i.e., decorating objects)
	- Extension of new features at runtime
	- Removal possible
- Instead of putting the extension into the inheritance hierarchy
	- **.** If that would become too complex
	- If that is not possible since it is hidden in a library

![](_page_3_Figure_15.jpeg)

![](_page_3_Figure_16.jpeg)

![](_page_3_Picture_17.jpeg)

![](_page_4_Picture_0.jpeg)

#### *Language Transparency With the Connector Pattern*

- ► Connector Pattern (aka Stubs and Skeletons, Double-Decorator Pattern, *n*-Decorator Pattern):
	- Stub: Proxy of the client (decorator of the skeleton)
		- . Takes calls of clients in language *A* and sends them to the skeleton
	- But Skeleton: Proxy (decorator) of the server
		- . Takes those calls and sends the component implementation in language *B*
- Language adaptation in Stub or Skeleton (or both)
	- Adaptation deals with calling concepts, etc. (see above)
	- Based on a mapping of language constructs from both languages, defined by an Interface Definition Language (IDL)

![](_page_4_Figure_10.jpeg)

![](_page_4_Picture_11.jpeg)

## *Stubs and Dynamic Skeletons*

- ► Skeleton contains a generic method *run()* 
	- Skeleton is an *Adapter*, mapping *run* to server method *service(Data)*

![](_page_4_Figure_15.jpeg)

![](_page_4_Picture_16.jpeg)

#### *Stubs and (Static) Skeletons*

- A typical instance of the proxy or decorator pattern: two proxies on client and server
- Stub decorates skeleton, skeleton decorates server

![](_page_4_Figure_20.jpeg)

![](_page_4_Picture_21.jpeg)

## *The Connector Pattern (Alt. 1, with Decorator)*

- Client and server are connected via a layer of stubs and skeletons (the *connector*)
- The connector consists of two decorators of the server
- Decorator chain is inherited

![](_page_4_Figure_26.jpeg)

![](_page_5_Picture_0.jpeg)

#### *A Connector with Server Interface (Alt. 2, with Abstract Superclass)*

- Client and server are connected via a laver of stubs and skeletons (the *connector*)
- Server, Stubs and Skeletons inherit from same interface

![](_page_5_Figure_4.jpeg)

![](_page_5_Figure_5.jpeg)

![](_page_5_Picture_6.jpeg)

![](_page_5_Figure_7.jpeg)

![](_page_5_Picture_8.jpeg)

![](_page_5_Picture_9.jpeg)

![](_page_5_Picture_10.jpeg)

- Why is it a Decorator?
	- Decorators allow for stacking of connectors (layering)
	- Proxy pattern: just *one* representative, no stacking possible
		- . However, from the client and server's perspective, stub and skeletons are Proxies
	- Adapter: Adapted interface must be different from Adaptee
	- Chain: In a Chain, the processing may stop (not here..)
- ► However, Connectors can use all other basic "representant" patterns
	- Adapter-Connector: adapts required interface to server additionally
	- Chain-Connector: may stop processing
	- Proxy-Connector: just one layer possible

![](_page_5_Picture_21.jpeg)

## *Tasks of the Layers*

- In a component model, every layer of decorator-pairs is devoted to a specific task for *transparency (middleware concern)*
- Language mappings (language interoperability)
- Distribution handling (serialization, deserialization)
- Names (name mapping, name search)
- **Persistence**
- **Transactions**
- etc.
- Layers can be composed (stacked) freely

![](_page_6_Picture_9.jpeg)

- ► A **container** of a server component is an infrastructure for *all* connectors at run-time (all decorators/proxies).
	- Creation (server component factories for service families)
	- Transactions (begin, rollback, commit)
	- Persistence (activate, passivate)

![](_page_6_Figure_14.jpeg)

![](_page_6_Figure_15.jpeg)

![](_page_6_Picture_16.jpeg)

Prof. U. Aßmann, CBSE

![](_page_6_Picture_17.jpeg)

#### ► Programmer

- Much handcrafting, using Decorator pattern. Boring and error prone
- Generator:
	- **Stub** 
		- . Export interface is component dependent, independent of source language
		- . Implementation is source language dependent
	- Skeleton
		- . Import interface is component dependent, independent of source language
		- . Implementation is target language dependent
- ► Idea: Generate export and import interfaces of Stub and Skeleton out of a component interface definition
	- **Take generic language adapter for the implementation**

*11.3 Interface Definition Languages for Mapping Different Languages* 

![](_page_6_Picture_30.jpeg)

![](_page_6_Picture_31.jpeg)

#### *Type Mapping with the Interface Definition Language (IDL)*

- ► Language to define the
	- Interfaces of components
	- Data types of parameters and results
- Language independent type system
	- **B** General enough to capture all data types in a HPL
- ► Procedure of construction
	- Define component interface with IDL
	- Generate stubs and skeletons with required languages using an IDL compiler
	- **.** Implement the frame (component) in respective language (if possible reusing some other, predefined components)

![](_page_7_Figure_11.jpeg)

Prof. U. Aßmann, CBSE 29

![](_page_7_Picture_12.jpeg)

#### *Types in the Interface Definition Language*

![](_page_7_Picture_14.jpeg)

## *Generation of Stubs and Skeletons from IDL*

- ► Generation is done for every involved HPL
- Interface Repository is queried for component interfaces (introspection)

![](_page_7_Figure_18.jpeg)

![](_page_7_Picture_19.jpeg)

![](_page_8_Picture_0.jpeg)

#### *Required Formal Properties of the IDL-To-Language Mapping*

- Let  $\tau_{PL}$ : *IDL*  $\rightarrow$  *TS<sub>PL</sub>* be the mapping from an interface definition language *IDL* to the type system *TS* of a programming language *PL*
- 1. Well-definedness  $\forall$  *PL* :  $\tau_{PL}$ : *IDL*  $\rightarrow$  *TS*<sub>*PL*</sub> is well defined
- 2. Completeness  $\forall$   $PL$  :  $\tau_{PL}^{-1}$ :  $TS_{PL} \rightarrow IDL$  is well defined
- 3. Soundness

 $\forall$  *PL*:  $\tau_{PL}^{-1} \circ \tau_{PL}$ : *IDL*  $\rightarrow$  *IDL* is  $\tau_{IDL}$  $∀ PL : τ_{PL} ∘ τ_{PL}^{-1} : TS_{PL} → TS_{PL}$  is  $ι_{PL}$ 

![](_page_8_Figure_7.jpeg)

Prof. U. Aßmann, CBSE | 33

#### *IDL Can Also Be Generated from Host Language*

*Specification of IDL and host language* 

- Determined language binding,
- ► standardized IDL-to-Language mapping
- ► Generation of stubs and skeleton is IDL compiler independent
- ► Language specific IDL compilers
- ► OMG Corba

*Specification of host language* 

- ► Retrieve the IDL out of the interface definitions (e.g., Java classes)
- ► Have only one source of IDL compilers guaranteeing round-trip property of retrieval and generation for all languages
- ► Quasi standard
- ► Java, DCOM, .Net

![](_page_8_Figure_20.jpeg)

![](_page_8_Picture_21.jpeg)

## *Problem 2: Distribution*

- Location transparency: interoperability of programs independently of their execution location
- ► Problems to solve
	- Transparent basic communication
		- . Transparently initiate a local/remote call
		- . Transparently transport data locally or remotely via a network
		- . Transparent references
	- Distributed systems are heterogeneous
		- . Platform transparent, concurrent execution?
		- . So far we handled platform transparent design of components
	- **.** Usual aspects in distributed systems
		- . Transactions
		- . Synchronization
		- . …

![](_page_9_Figure_14.jpeg)

![](_page_9_Picture_15.jpeg)

## *Stubs and Skeletons for Distribution*

A variant of the Connector pattern, using remote procedure call (RPC) between the decorators

![](_page_9_Figure_18.jpeg)

![](_page_9_Picture_19.jpeg)

#### *Transparent Local/Remote Calls*

- Communication over proxies/ decorators
	- **Proxies redirect call locally or** remotely on demand
	- **Proxies always local to the caller**
- ► RPC for remote calls to a handler
	- **Handler always local to the callee**
- ► Déjà vu! We reuse Stubs and **Skeletons**

![](_page_9_Figure_27.jpeg)

![](_page_9_Picture_28.jpeg)

![](_page_10_Figure_0.jpeg)

#### *Approach: Global Adresses*

- World wide unique addresses
	- e.g., computer address + local address
	- **.** URL, URI (Uniform Resource Identifiers)
	- CORBA IORs (Interoperable Object References)
	- **AFS (Andrew File system) directory names**
- Mapping tables for local references
	- Logical to physical
	- Consistent change of local references possible
- ► One server decorator per computer manages references
	- 1:n relation decorator to skeletons
	- 1:m relation skeletons to component objects
	- Lifecycle and garbage collection management
	- **IDENTIFICATION** (Who is this guy  $\dots$ )
	- **Authorization (Is he allowed to do this ...)**

#### *Problem 3: The Reference Problem (Name Transparency)*

- ► How to reference something?
	- Target of calls (services)
	- Call by reference parameters and results
	- Reference data in composite parameters and results
- ► Scope of references
	- Thread/process
	- **Computer**
	- Agreed between communication partners
	- **Net wide**
- ► How to handle references transparently?

![](_page_10_Picture_28.jpeg)

![](_page_10_Picture_29.jpeg)

![](_page_10_Picture_30.jpeg)

- ► A unique key for an object
	- Uniquely mapped per language (for all ORBs)
	- Hides object references of programming languages
	- ► Consists of:
		- Type name (code), i.e., index into Interface Repository
		- Protocol and address information (e.g., TCP/IP, port #, host name), could support more than one protocol
	- Object key:
		- . Opaque data only readable by generating ORB (pointer)
		- . Object decorator (adapter) name (for BOA)

![](_page_10_Picture_40.jpeg)

![](_page_10_Picture_41.jpeg)

![](_page_11_Picture_0.jpeg)

![](_page_11_Figure_1.jpeg)

## *Change of Local References*

- ► Why are you interested in a reference?
	- Need a reference to computation service (function)
		- . Sufficient to have a reference to the component
		- . Decorator creates or hands out an arbitrary object instance on demand
	- Need a reference to store/retrieve data service
		- . Use a data base
		- . Decorator creates or hands out an arbitrary object instance wrapping the accesses to the data base
	- Need a reference for transaction to leave and resume
		- . Decorator must keep correct mapping logical 2 physical address
		- . Problems with use of self reference inside and outside service

![](_page_11_Picture_13.jpeg)

![](_page_11_Picture_14.jpeg)

![](_page_11_Figure_15.jpeg)

![](_page_12_Figure_0.jpeg)

![](_page_12_Figure_1.jpeg)

**interface IYellowPageService { String** *SERVICE\_NAME* **= "Yellow Pages"; String lookup(String name); void store(String name, String value); }** 

![](_page_12_Figure_3.jpeg)

![](_page_12_Figure_4.jpeg)

![](_page_12_Figure_5.jpeg)

![](_page_12_Picture_6.jpeg)

## *Example Client*

![](_page_13_Picture_1.jpeg)

![](_page_13_Picture_2.jpeg)

#### ► Realizes 1:1 mapping of client to service component

► Uses 1:1 mapping of clients to stubs

![](_page_13_Figure_5.jpeg)

![](_page_13_Picture_6.jpeg)

![](_page_13_Picture_7.jpeg)

![](_page_13_Picture_8.jpeg)

## *Scenario with Second Stub (client site)*

- ► By using the Decorator pattern, stubs can be stacked onto each other
- ► Every stub solves another transparency problem (middleware concern)

![](_page_13_Figure_12.jpeg)

![](_page_13_Picture_13.jpeg)

![](_page_13_Picture_15.jpeg)

![](_page_14_Picture_0.jpeg)

#### *Client Stub 1 – This Time with Decorator Chain Implementation*

![](_page_14_Picture_2.jpeg)

![](_page_14_Picture_3.jpeg)

#### *Client-side Serializer*

- ► Manages the basic communication on client side
- $\blacktriangleright$  Is called from the client stubs
- ► Can be hidden in a Decorator (1:1), but can be also shared by all stubs

![](_page_14_Figure_8.jpeg)

![](_page_14_Picture_9.jpeg)

Prof. U. Aßmann, CBSE

Prof. U. Aßmann, CBSE 59

![](_page_14_Picture_10.jpeg)

![](_page_14_Picture_11.jpeg)

![](_page_14_Picture_245.jpeg)

#### *Example Client Serializer*

![](_page_14_Picture_246.jpeg)

## *Server-side Deserializer*

- ► Manages the basic communication on server side
- ► Calls the service skeletons (1:n mapping)

![](_page_14_Figure_18.jpeg)

#### *Example Server Deserializer (1)*

![](_page_15_Figure_1.jpeg)

#### *Skeleton (Server side)*

- Manages service components of server on server side
- ► 1:1 mapping to service component

![](_page_15_Figure_5.jpeg)

# *Example Server Deserializer (2)*

![](_page_15_Picture_7.jpeg)

**}** 

**} }** 

**public void store(String name, String value) {** 

**IYellowPageService service = yellowPageServices.get(logicalAddress);** 

**service.store(name, value);** 

![](_page_15_Picture_12.jpeg)

## *Creation of YP Service*

![](_page_16_Figure_1.jpeg)

## *11.6 Name Transparency and Trading*

Mapping names to locations by name servers

![](_page_16_Picture_4.jpeg)

![](_page_16_Picture_6.jpeg)

![](_page_16_Figure_7.jpeg)

## *More Flexible Service Management*

- ► How to spare server skeletons?
	- IDL compiler must generate code for server decorator deserizalizer (example code contained the service dispatcher)
	- Solution: only one server side Decorator per site independent of client components provided
		- flexible service method with name lookup
		- . the current solution prevents dynamic loading of services, because code has fixed names; requires regeneration of Decorator

#### ► Solution: *name service*

- Decoupling of decorator and skeletons
- Provide a basic name service for identifying the components (skeletons) of a site, so that the number of services is dynamically extensible
- Server components register in a service directory (name service) with name and reference
- Generic adapter looks up, creates, and provides the appropriate service

![](_page_16_Picture_19.jpeg)

![](_page_17_Picture_0.jpeg)

- Name to Location
- $\blacktriangleright$  Located in the container as an associative array (map)

![](_page_17_Figure_3.jpeg)

## *Name Service Generalized (2)*

- ► *Extended name service, dynamic call:* 
	- If name of server is **not** known, search for the right service with faceted feature description

![](_page_17_Figure_7.jpeg)

![](_page_17_Picture_8.jpeg)

- ► *Distributed name service* (name to location):
	- **If name of server is known, search for the right site providing a desired** component

![](_page_17_Figure_11.jpeg)

*Traders as Generalized Name Servers* 

- **Trader service, traded call** map properties to name or properties to location
	- Search for a server component with known properties, but *unknown* name
	- Server components register at a *trader* with name, reference, and lookup properties (metadata)
		- . The trader has a component repository (*registry)*
		- . Instead of names, lookup of service matches properties (metadata)
		- . Return reference (site and service)
	- **B** Matching relies on standardized properties
		- . Terminology, Ontology in facets (see "Finding components")
		- . Functional properties (domain specific functions …)
		- . Non-functional properties (quality of service …)

![](_page_17_Picture_364.jpeg)

#### *Rept.: Reflection & Reflective Invocation*

- ► Reflection
	- to inspect the interface of an unknown component
	- **.** for automatic/dynamic configuration of server sites
	- to call the inspected components
- Access to interfaces with IDL
	- Standardize an IDL run time representation and access
	- Define a IDL specification for IDL representation and access
	- Store IDL specifications in *interface repositories* which can be introspected

#### *Example Generic Skeleton (Reflective Skeleton)*

![](_page_18_Picture_10.jpeg)

![](_page_18_Picture_11.jpeg)

![](_page_18_Picture_12.jpeg)

#### *Remark: Skeletons and Containers*

- Can be started and consulted by skeletons
- May offer many other aid functionality
- Transactions: consistent management of multiple clients and service requests
- **Security**
- **Persistence**
- Interception (hooks into which new functionality can be entered)
- Support for aspects

## *What Classical Component Systems Provide*

- ► Technical support: remote, language and platform transparency
	- Stub, Skeleton
		- . One per component (technique: IDL compiler)
		- . Generic (technique: reflection and dynamic invocation)
	- Decorators on client and server site
		- . Individual
		- . Generic (technique: Name services)
- ► Economically support: reusable services
	- Basic: name, trader, persistency, transaction, synchronization
	- General: print, e-mail, …
	- Domain specific: business objects, ...

![](_page_18_Picture_33.jpeg)

![](_page_18_Picture_35.jpeg)

#### *Summary*

- ► Component systems provide many component secrets
	- Location, language and platform transparency
	- Transactional, persistence, security, name service
- Component secrets are realized with the Connector Pattern (Stub, Skeleton-Pattern)
	- One pair or tuple of Decorators per component in a layer, but several layers, stacking Decorators on top of each others
	- **.** On the server side, adapters help to make services generic
	- Decorators, Proxies, Adapters, Chains on client and server site
- ► Generated by IDL compiler
	- Is the IDL compiler essential?
	- No! Generic stubs and skeletons are possible, too. Technique: Reflective invocation

![](_page_19_Picture_11.jpeg)

Prof. U. Aßmann, CBS

![](_page_19_Picture_13.jpeg)

► Many slides courtesy to Prof. Welf Löwe, Växjö University, Sweden.

![](_page_19_Figure_15.jpeg)

![](_page_19_Figure_16.jpeg)